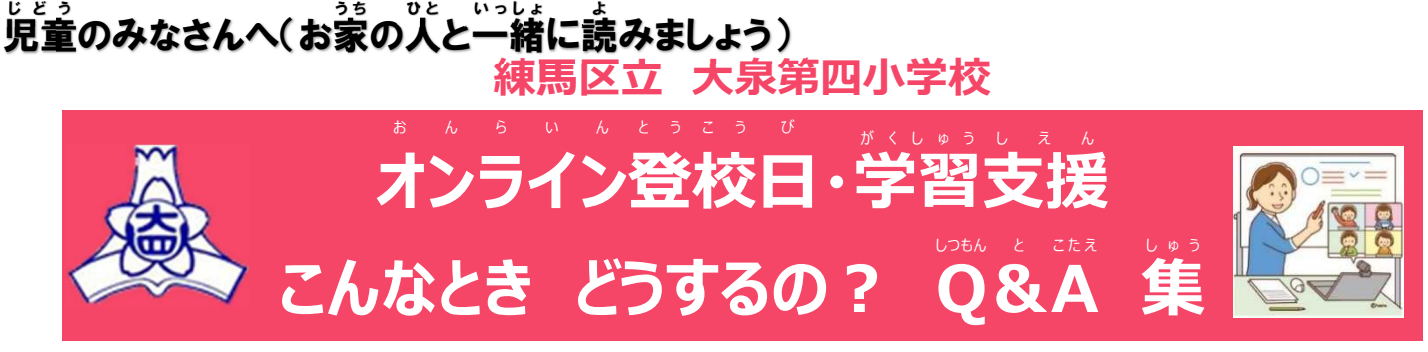

## **令和4年4月1日版**

家庭でタブレットを使用してオンライン登校や学習支援に参加するときなどのトラブルについてまとめました。 かてい たぶれっと しよう お ん ら い ん とうこう がくしゅう し え ん さんか と ら ぶ る 参考にして解 決しましょう。 ※下の説 明で「タップ」は、「クリック」と同じ意味です。 さんこう かいけつ した せつめい たっぷ くりっく おなじい み

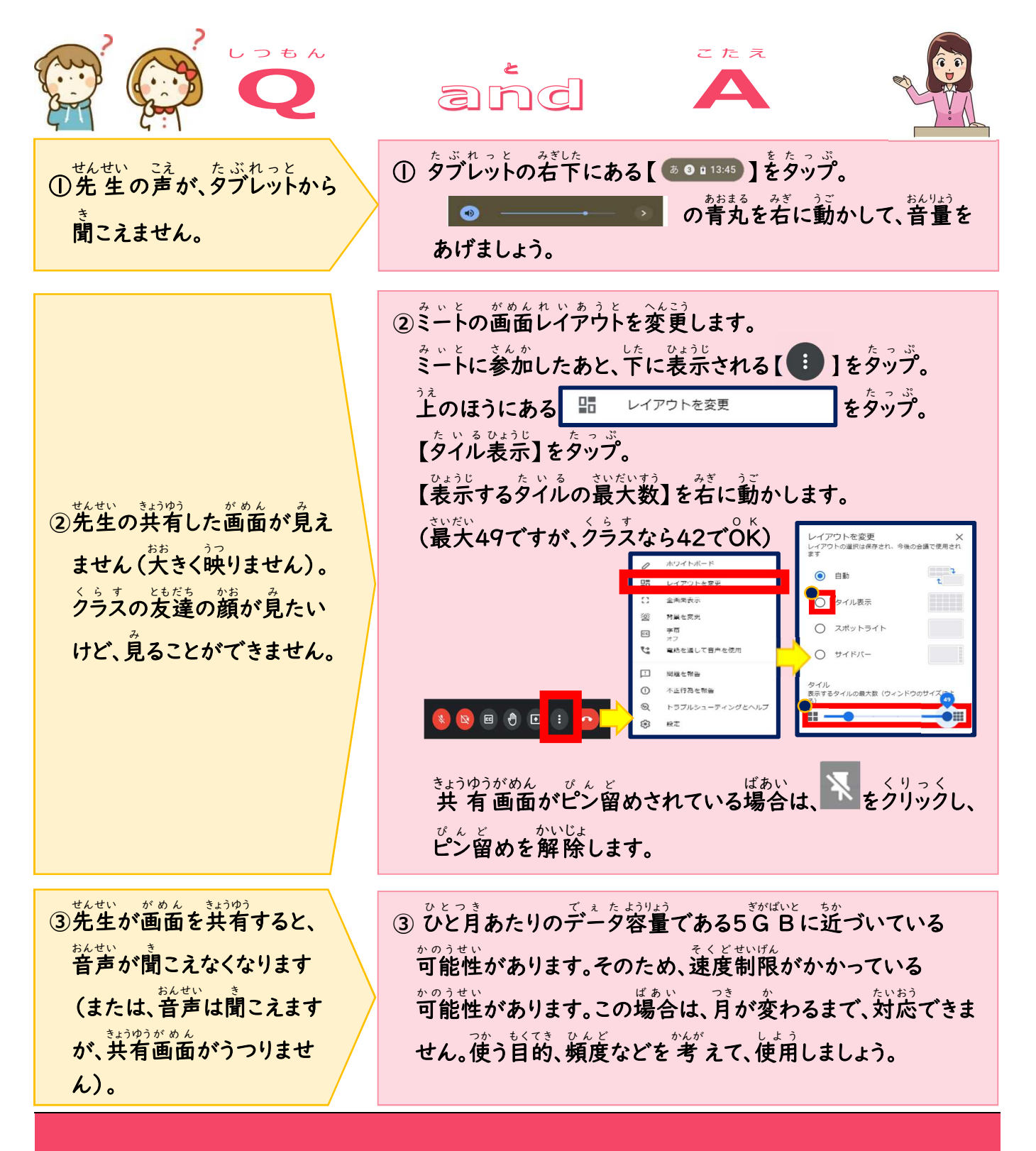

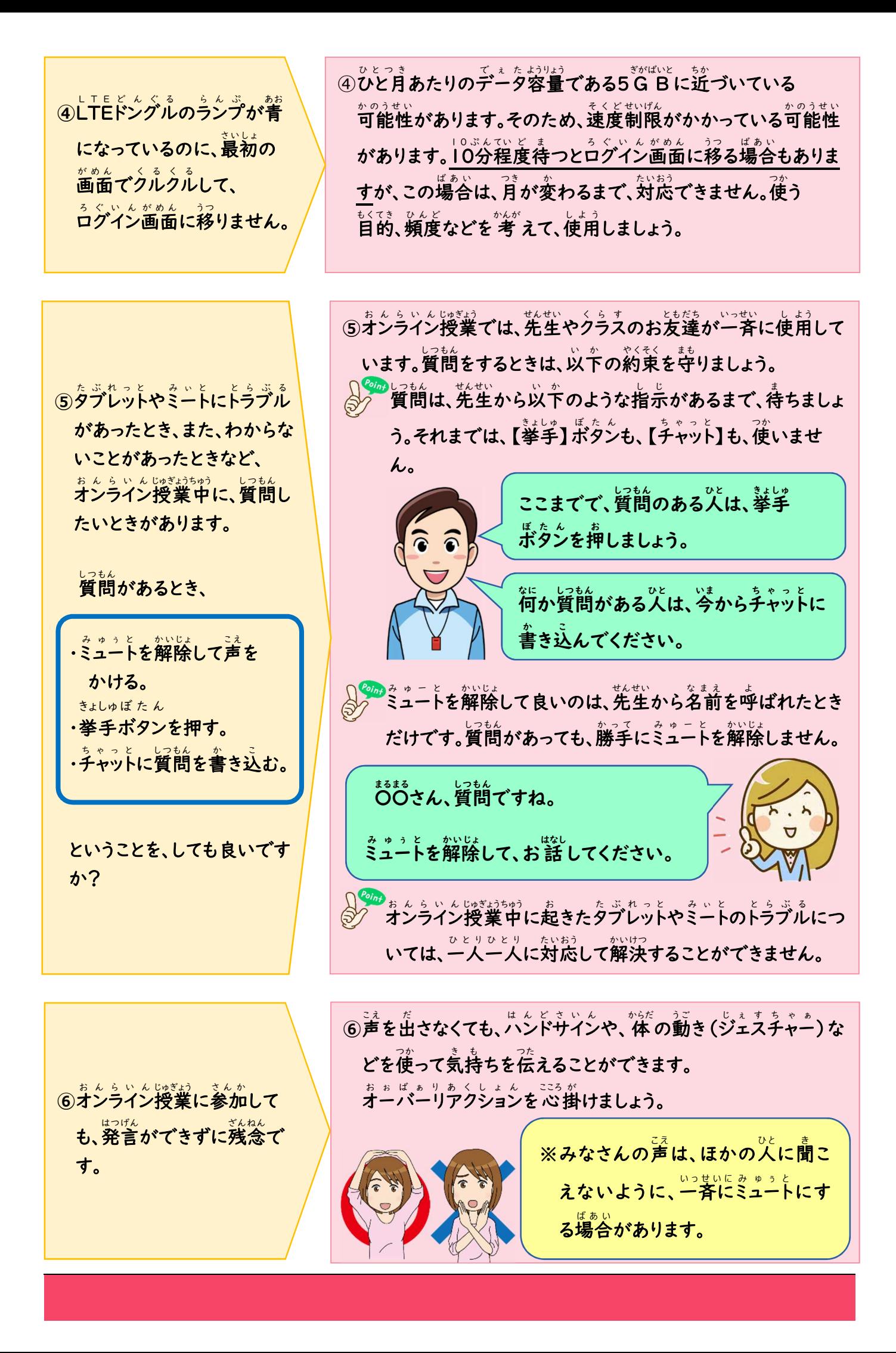